## Conjunto de Instruções <sup>e</sup> Arquitectura

Luís Nogueira

luis@dei.isep.ipp.pt

Departamento Engenharia Informática Instituto Superior de Engenharia do Porto

## Organização de um computador

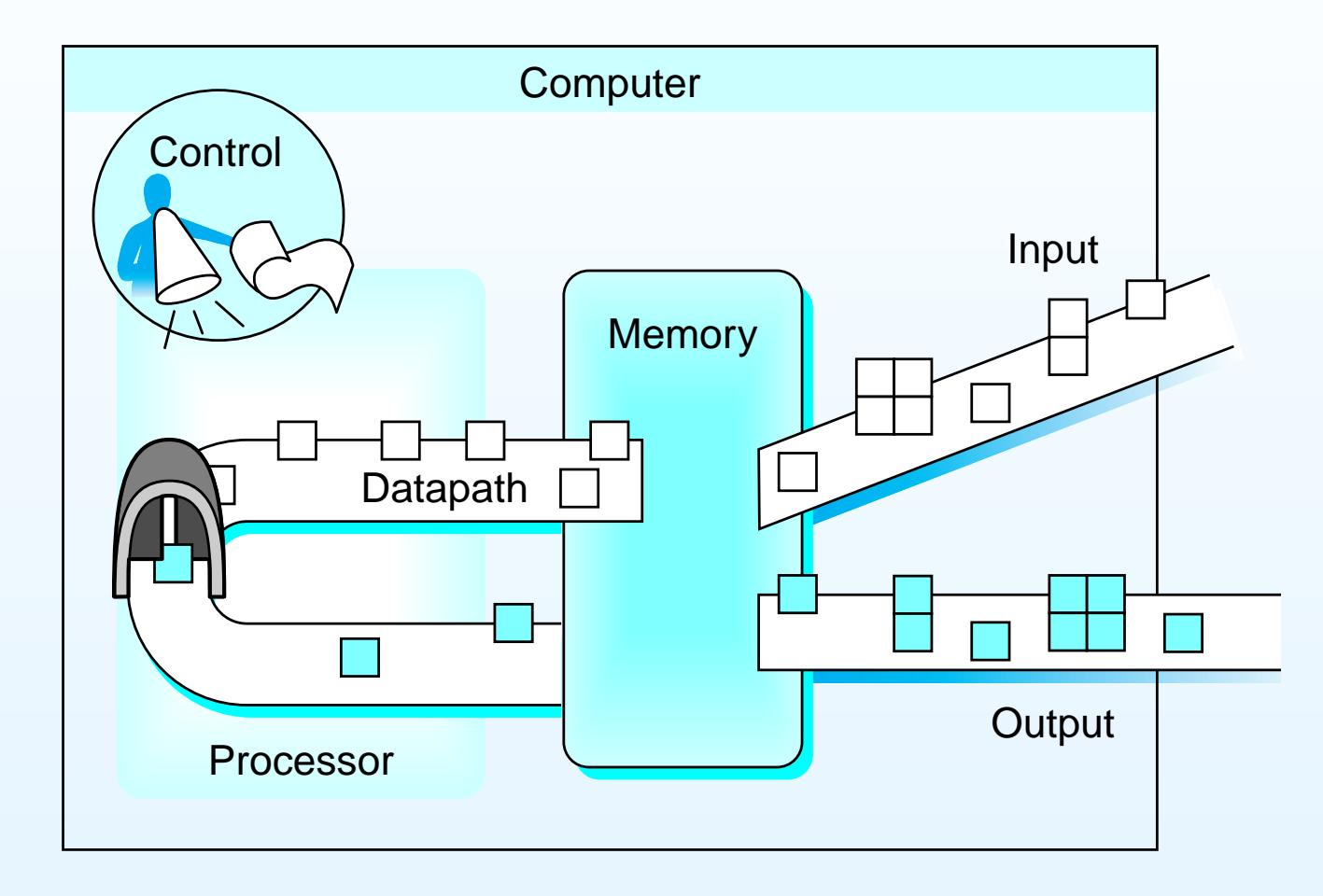

## Como controlar o hardware?

- É necessário falar <sup>a</sup> sua linguagem
	- ◦Instruções são <sup>o</sup> vocabulário do CPU
- Instruction Set Architecture (ISA)
	- Interface entre hardware e software
	- $\circ$ Exemplos: MIPS, SPARC, PA-RISC, ix86, Alpha
- Mas é frequente programar-se <sup>a</sup> mais alto nível
- •Tradução linguagem alto nível  $\rightarrow$  linguagem do hardware
	- ◦**Compilador** programa linguagem  $X \rightarrow$  programa assembly
	- ◦ $\circ$  Assemblador programa assembly  $\to$  binário ISA

## Linguagem alto nível  $\rightarrow$  linguagem do hardware

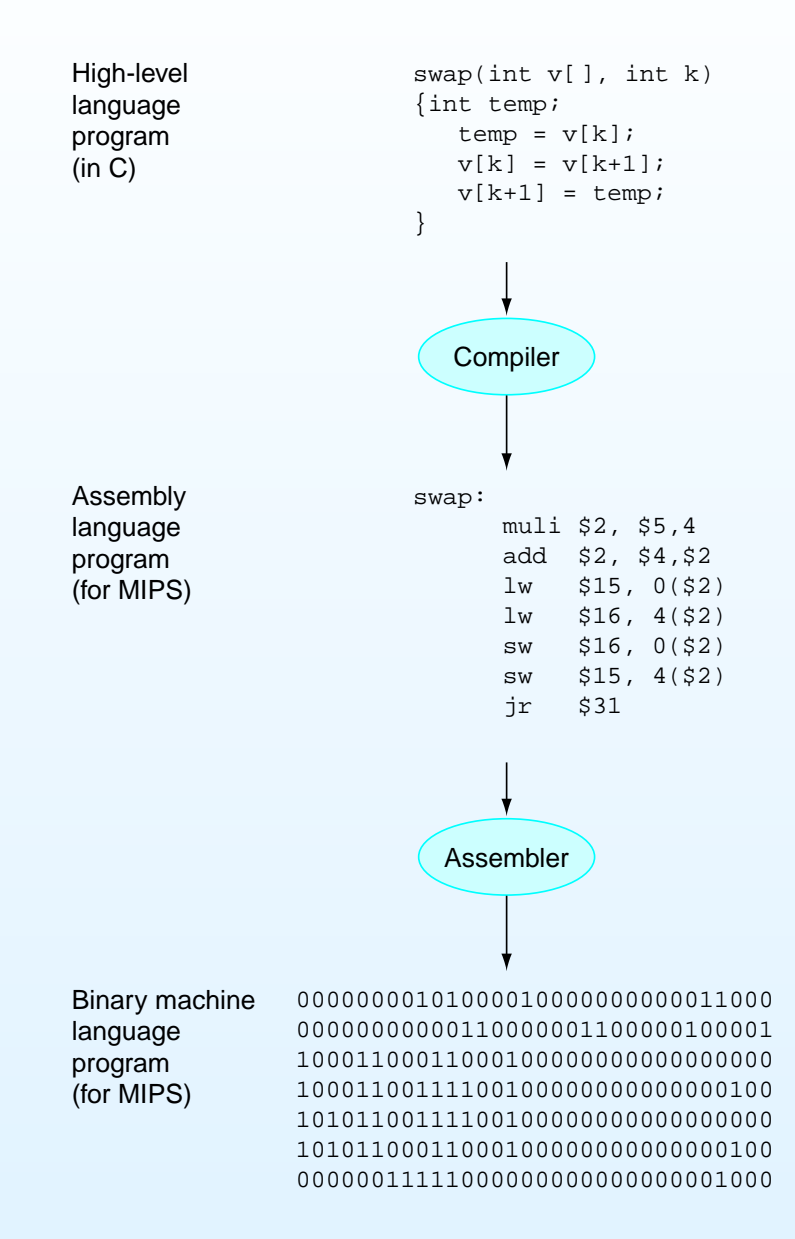

## Traduzir e iniciar um programa

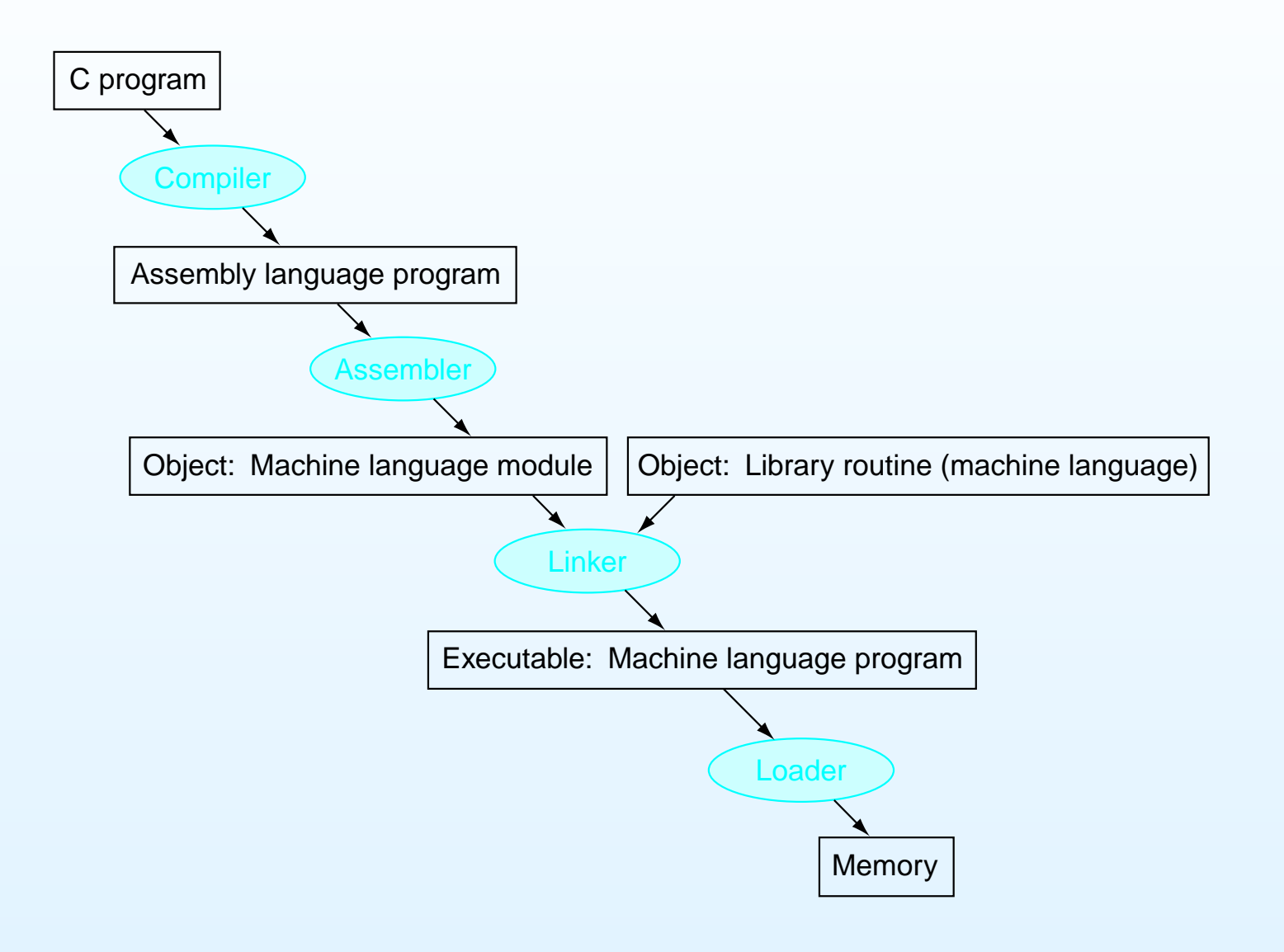

## Instruction Set Architecture (ISA)

- Como desenhar um processador?
	- $\circ$ **Datapath**
	- $\circ$ Lógica de controlo
	- $\circ$ Organização da memória
	- $\circ$ Circuito de relógio
	- $\circ$ . .
- $\bullet$  Duas abordagens fundamentais
	- $\circ$ Complex Instruction Set Computer (CISC)
	- $\bigcirc$ ○ Reduced Instruction Set Computer (RISC)

## Complex Instruction Set Computer (CISC)

## • Objectivo

- ◦○ Reduzir fosso entre linguagens de programação de alto nível e hardware
- $\circ$  Fornecendo instruções <sup>e</sup> modos de endereçamento complexos
- •Cada instrução pode indicar conjunto de sub-operações
- $\bullet$  Dificulta desenho do processador
	- $\circ$ Descodificação complexa de instruções
	- $\circ$ Maior número de circuitos
- $\bullet$ **Exemplos** 
	- VAX, Motorola 68000, Intel ix86

## Reduced Instruction Set Computer (RISC)

- $\bullet$  Algumas características dos processadores CISC não estavam <sup>a</sup> ser usadas pelos programas
	- $\circ$ Complexidade desnecessária do hardware
- Aumento do fosso entre velocidade do CPU e memória  $\circ$  $\circ$  Necessário diminuir n<sup>o</sup> de acessos à memória
- • Filosofia RISC
	- ◦Simplificar desenho do processador
	- $\circ$ Colocar a complexidade nos compiladores

## Reduced Instruction Set Computer (RISC)

- $\bullet$ • Menor nº de instruções
- •Instruções simples
- $\bullet$  Hardware mais simples <sup>e</sup> rápido
	- $\circ$ Ciclo de relógio é limitado pela instrução mais lenta
- Elevado número de registos
	- ◦Menos acessos à memória
- Arquitectura load/store
	- Só duas instruções acedem à memória
- $\bullet$ **Exemplos** 
	- ARM, DEC Alpha, SPARC, MIPS, PowerPC

## MIPS

- •Microprocessor without Interlocked Pipeline Stages
- • Arquitectura RISC desenvolvida pela MIPS Computer **Systems**
- $\bullet$  Bastante aceitação em sistemas embebidos, dispositivos Windows CE, routers Cisco <sup>e</sup> workstations SGI
	- 1 em cada 3 chips RISC são baseados em MIPS
	- $\circ$ ○ Nintendo 64, PlayStation 1 e 2
- •• Inicialmente a 32 bits, actualmente arquitectura de 64 bits
- •Conjunto de instruções bastante simples

## Instruções Aritméticas e Lógicas

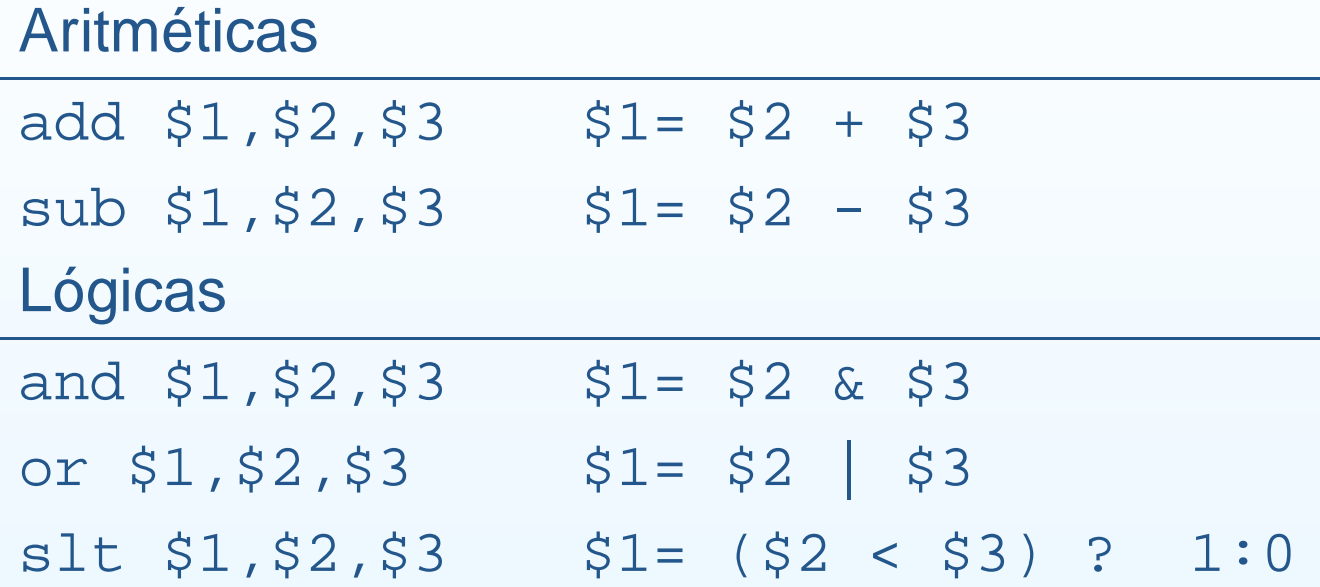

- •Todos os operandos em registos
- • Todas as operações têm 3 argumentos
	- $\circ$ Simplicidade no hardware

1º Princípio de Desenho de Hardware Simplicidade favorece <sup>a</sup> regularidade

## Instruções Aritméticas e Lógicas

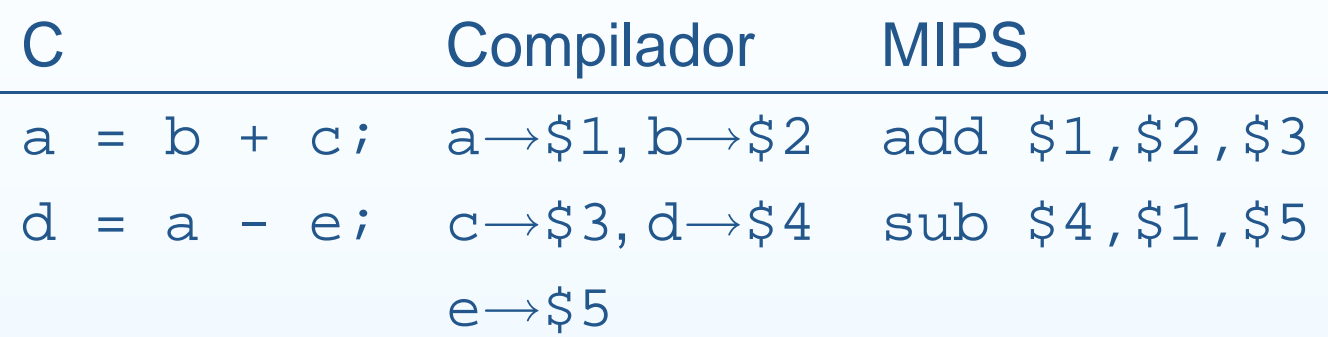

• Compilador atribui um registo <sup>a</sup> cada variável

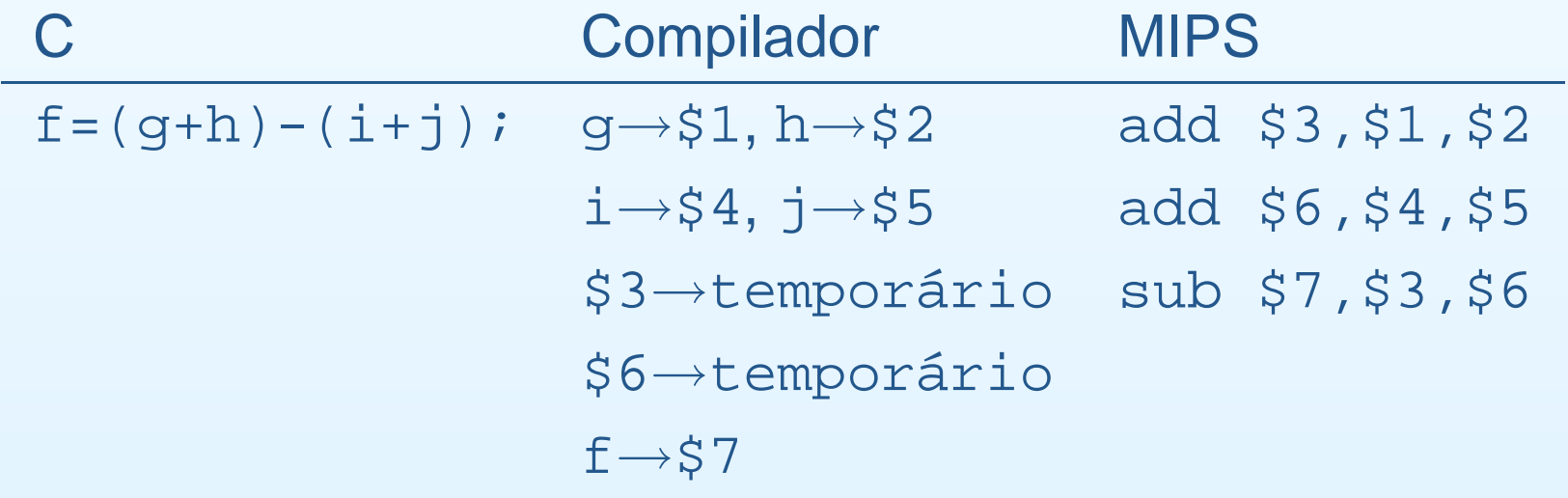

Número limitado de registos

• MIPS tem 32 registos

2º Princípio de Desenho de Hardware Mais pequeno é mais rápido

- $\bullet$  Muitos registos aumentam <sup>o</sup> ciclo de relógio
	- ◦○ Sinais eléctricos demoram mais se tiverem que percorrer maior distância
	- $\circ$  $\, \circ \,$  Balancear necessidade de mais registos com velocidade do ciclo de relógio
- Como representar estruturas complexas?
	- Acedendo à memória

### Instruções de acesso à memória

- Permitem leitura/escrita de dados da/na memória
- $\bullet$  Memória é um array uni-dimensional
	- $\circ$ Endereço inicial <sup>+</sup> deslocamento
- Ler dados da memória
	- lw \$1,X(\$2)
		- Lê conteúdo da memória em \$2+X para \$1
- Escrever dados na memória

sw \$1,X(\$2)

 $\circ$ ° Guarda na memória em \$2+x conteúdo de \$1

## Instruções de acesso à memória

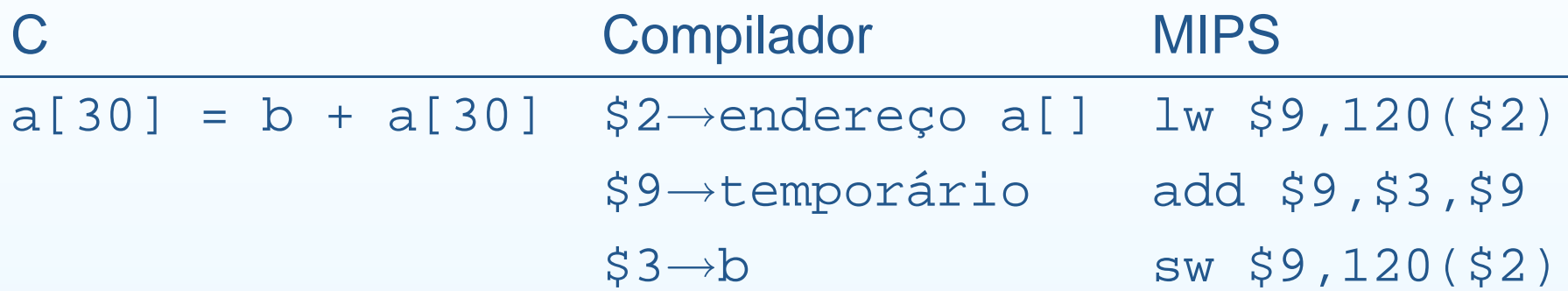

- Compilador associa vectores <sup>a</sup> endereços de memória  $\circ$ Endereço inicial usado nas instruções lw/sw
- Compilador mantém variáveis mais usadas nos registos
	- Registos mais rápidos que memória
	- $\circ$ Instruções operam sobre registos

#### Instruções imediatas

- Constantes são frequentes nos programas
- Operações aritméticas melhoram performance se as puderem aceder directamente

addi \$1,\$2,5  $$1 = $2 + 5$ 

• alternativa...

lw  $$3$ ,AddrConstant5( $$6$ )  $$3 = 5$ add \$1,\$2,\$3  $$1 = $2 + $3$ 

> 3º Princípio de Desenho de Hardware Optimizar casos frequentes

#### Instruções de salto

- Permitem alterar fluxo do programa
	- Alteram normal incremento do Program Counter (PC)
- Salto incondicional absoluto
	- $i L$   $PC = L$
- Salto incondicional por registo
	- $jr$  \$1  $PC = $1$
- Salto condicional

beq  $$1, $2, L$   $PC = ($1 == $2) ? PC + 4 + L : PC + 4$ 

bne  $$1, $2, L$  $PC = ($1 != $2) ? PC + 4 + L : PC + 4$ 

# Instruções de salto

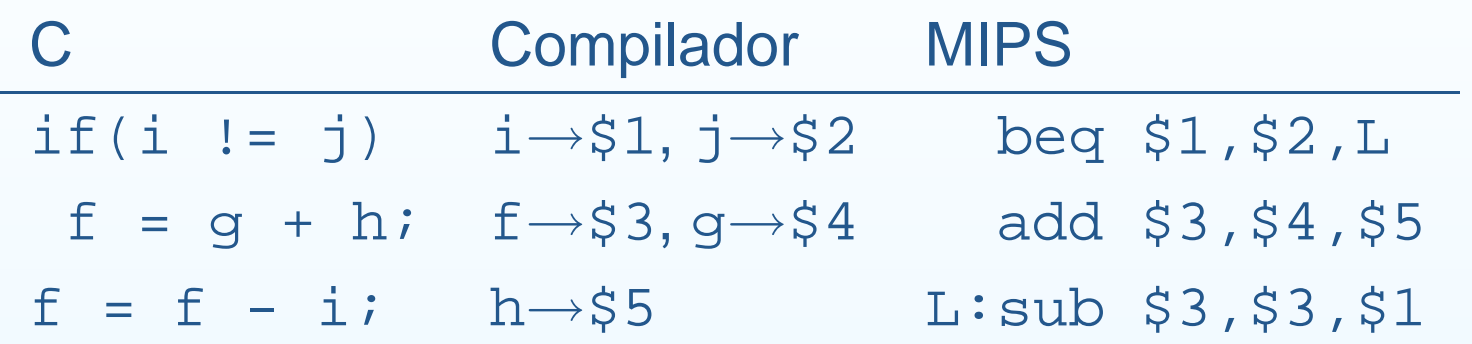

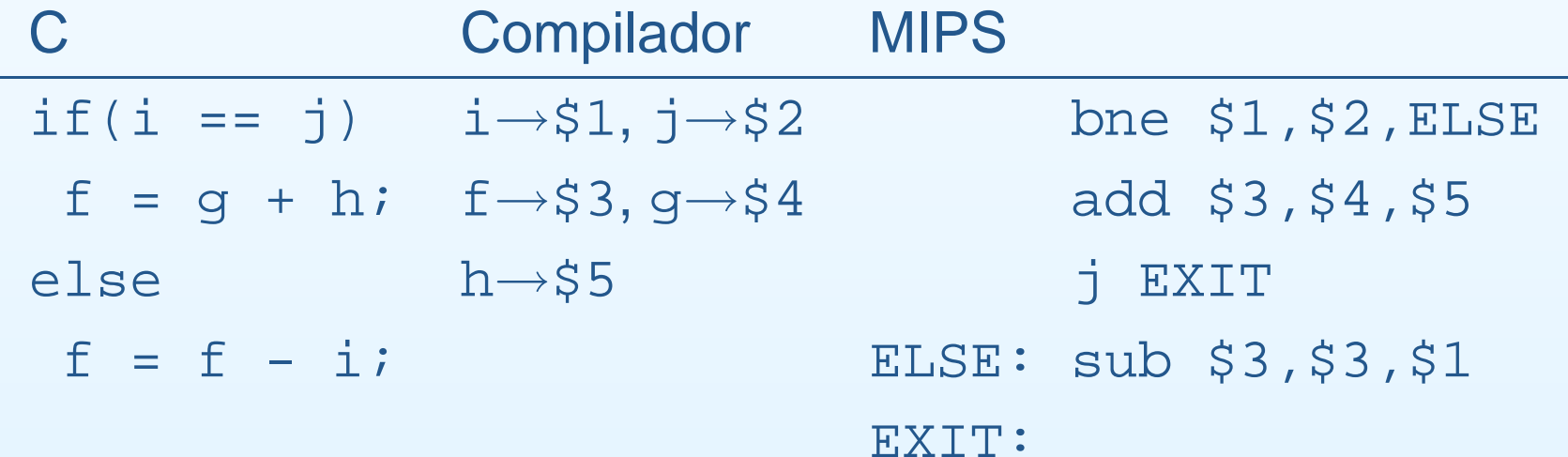

# Instruções de salto

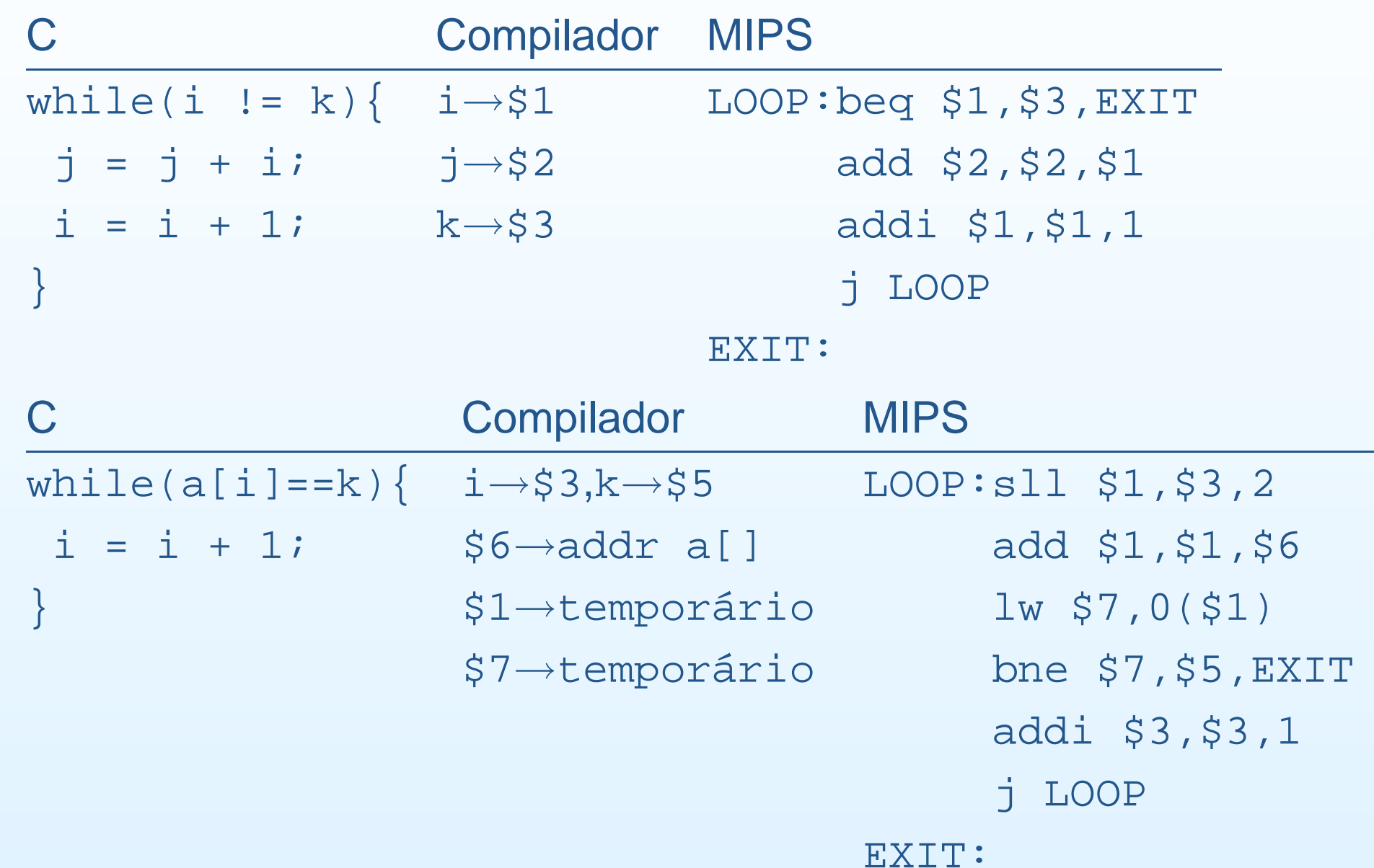

## Instruções de chamada a procedimentos

- $\bullet$ Executar rotinas em diferentes pontos do programa
- $\bullet$  Informação mantida dinâmicamente na pilha
	- ◦○ Retorno da chamada (registo \$31)
	- $\circ$ Pilha apontada pelo registo \$30
- Quem guarda os registos?
	- Caller saves
		- Antes da chamada: registos  $\rightarrow$  pilha
		- Após retorno: pilha  $\rightarrow$  registos
	- Calle saves
		- $\bullet\,$  Início da rotina: registos  $\rightarrow$  pilha
		- Antes de retornar: pilha  $\rightarrow$  registos
- Salto para procedimento

 $j$ al L  $$31 = PC; PC = L$ 

## Instruções de chamada a procedimentos

```
A: ...
    . .
    jal B $31 \rightarrow retorno A
    ...B: ...
    sw $31,0($30) $31→pilha
    addi $30,$30,4
                      incrementar apontador pilha
    jal C $31 \rightarrow retorno B
    lw $31,0($30) pilha→$31
    . .
    jr $31 retorno A
C: ...
    . .
    jr $31 retorno B
```
#### Modos de endereçamento

• Por registo

◦ Todos os operandos são registos add  $$1, $2, $3$   $$1 = $2 + $3$ 

• Relativo ao PC

◦ Últimos 16 bits adicionados ao PC beg  $$1, $2, L$   $PC = ($1 == $2) ? PC + 4 + L : PC + 4$ 

• Por descolamento

 $\circ$ Registo (endereço base) <sup>+</sup> deslocamento 16 bits

 $\text{lw } $1$ ,A(\$2)  $$1 = \text{conteuido(A + 2)}$ 

#### Modos de endereçamento

- Modo imediato (ou constante)
	- Um operando constante

addi \$1,\$2,5  $$1 = $2 + 5$ 

- Absoluto ao PC
	- $\circ$  Últimos 26 bits atribuídos ao PC  $\frac{1}{2}$  L PC = L

## Representar instruções no CPU

- Necessário traduzir instruções
	- $\circ$ ○ Série de sinais eléctricos 0 ou 1
- $\bullet$  Instrução dividida em diversos campos
	- $\bigcirc$ Organização dos campos define formato da instrução
- Todas as instruções com 32 bits de tamanho
	- $\circ$ Facilita descodificação
	- Favorece regularidade

- Formato R (register format)
	- opcode código da instrução
	- $^{\circ}\,$  rs , rt , rd <code>registos</code>
	- shamt shift amount
	- funct variante da instrução

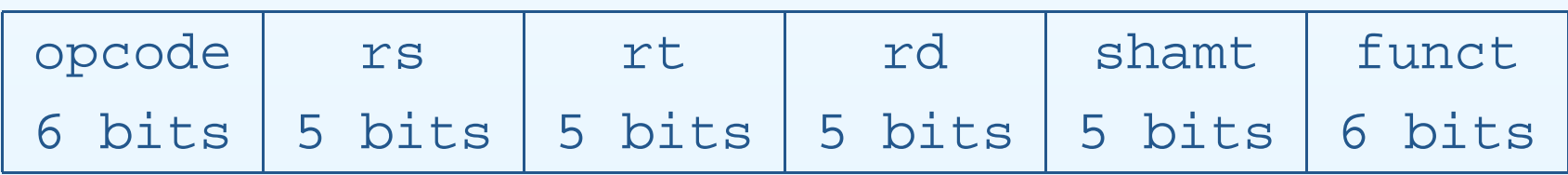

 $\bullet$ Exemplo: add \$1,\$2,\$3

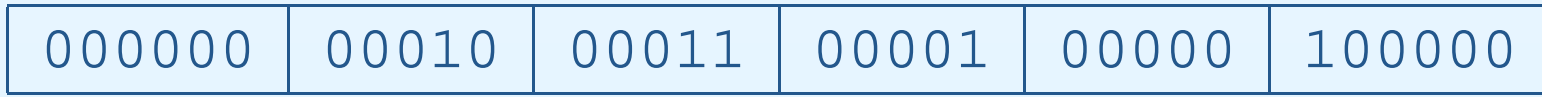

- •• Necessidade de operandos maiores que  $2^5$  (ex:  $1 w / s w$ )
- •Conflito: Mesmo tamanho vs Mesmo formato

4o Princípio de Desenho de Hardware Um bom desenho exige bons compromissos

- $\bullet$ **Compromisso** 
	- $\circ$ Todas as instruções do mesmo tamanho
	- $\circ$ Diferentes formatos nos operandos
	- $\circ$ Maximizar equivalência dos formatos

- Formato I (instruction format)
	- ◦opcode código da instrução
	- $^{\circ}\,$  rs , rt registos
	- addr constante ou endereço

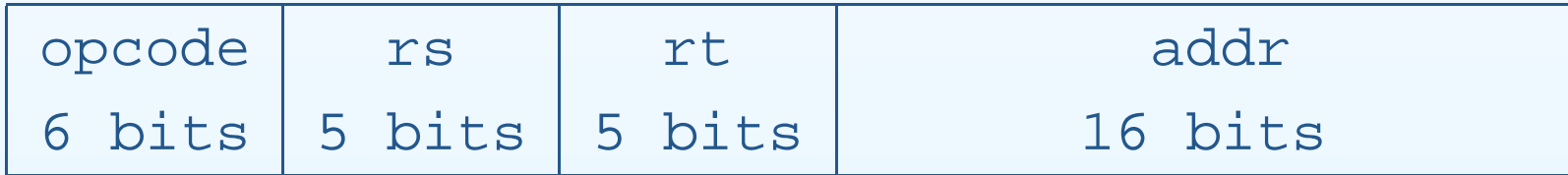

- Formatos I e R similares
	- 3 primeiros campos são iguais
	- $\circ$ o addr mesmo tamanho que rd+shamt+funct
- Formatos são distinguidos pelo valor do primeiro campo

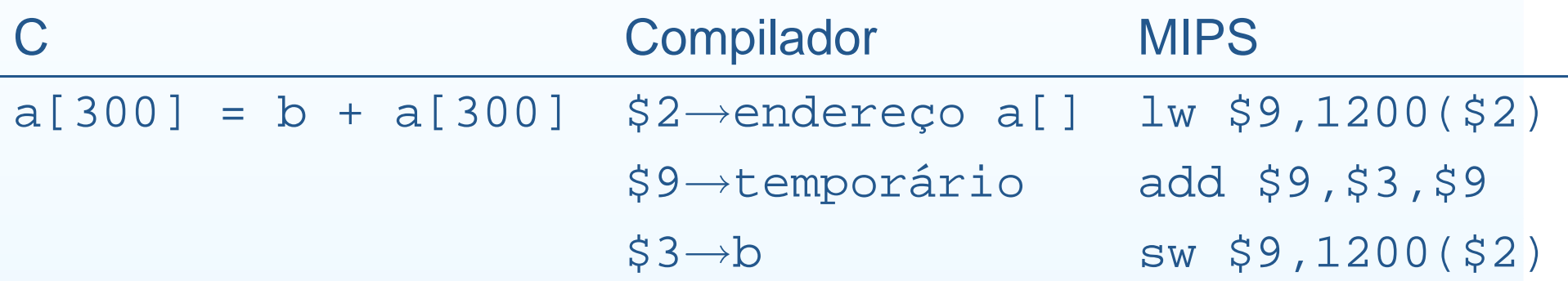

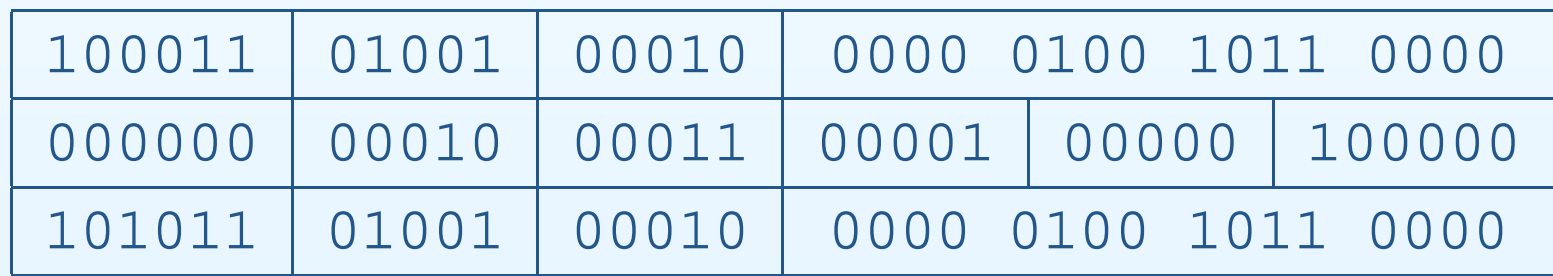

- lw/sw apenas diferem num bit
- •Semelhança entre instruções facilita desenho do hardware

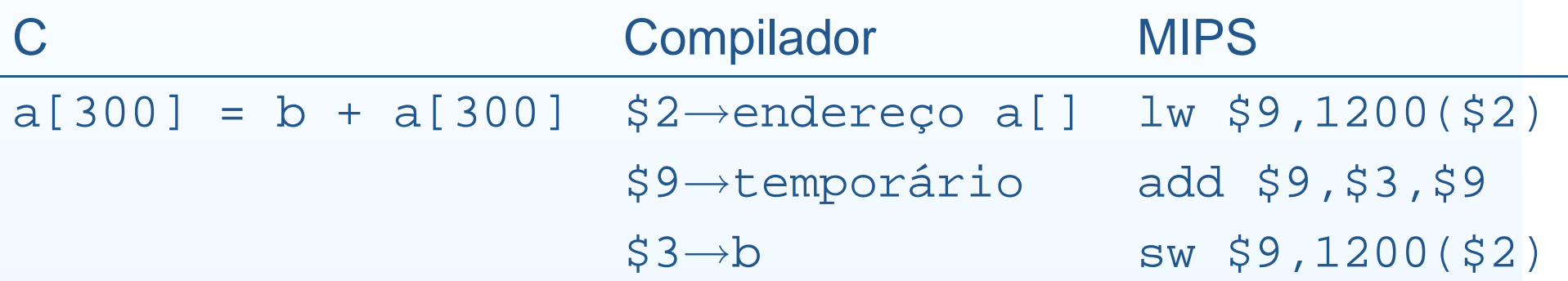

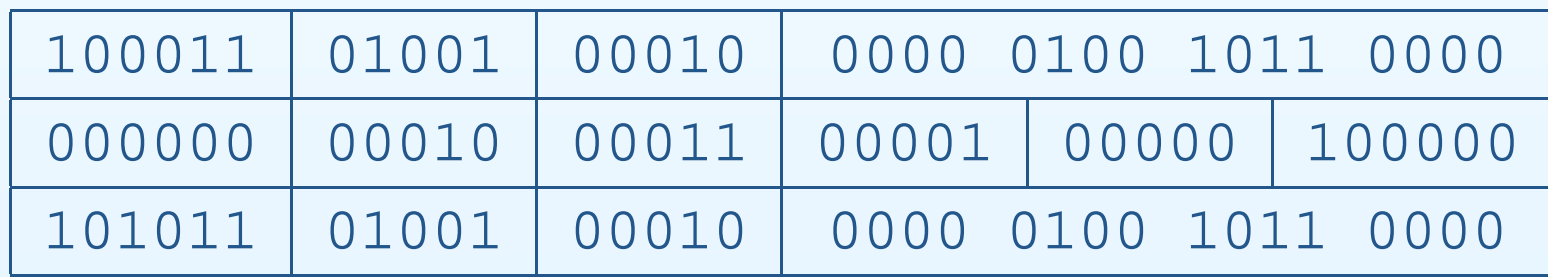

- lw/sw apenas diferem num bit
- •Semelhança entre instruções facilita desenho do hardware

## • Formato J (jump format)

- opcode código da instrução
- addr endereço

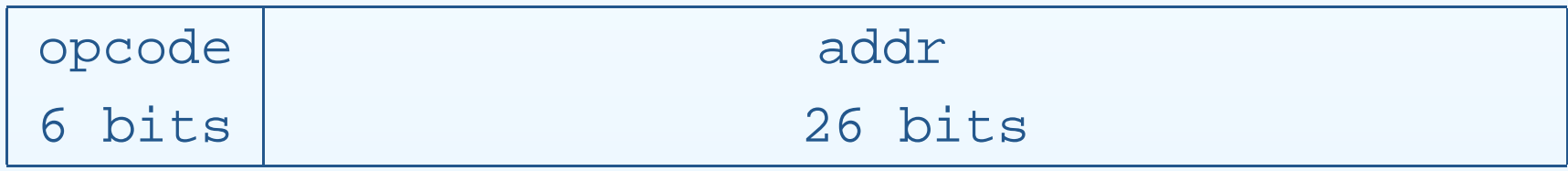

 $\bullet$ Exemplo: j <sup>1200</sup>

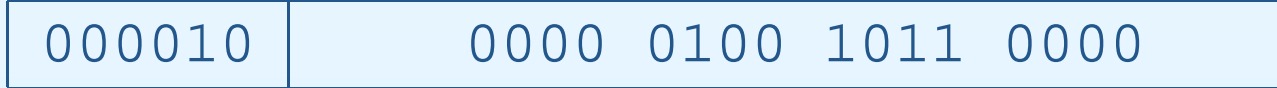

- $\bullet$  Intel lança processador 16 bits dois anos antes do Motorola 68000
	- 8086 escolhido para <sup>o</sup> IBM PC
	- $\circ$ Evolução condicionada pela retro-compatibilidade
- • Objectivo da arquitectura
	- ◦ $\circ$  Reduzir nº de instruções num programa
	- $\circ$ Origina instruções complexas
- $\bullet$  Instruções aritméticas, lógicas <sup>e</sup> acesso <sup>a</sup> memória
	- ◦Diversas combinações nos tipos de operandos
	- ◦Um dos operandos pode estar em memória
	- $\circ$ Destino pode ser <sup>a</sup> memória

- $\bullet$  Diversos modos de endereçamento
	- $\circ$ Complexos (Base <sup>+</sup> Scale Index)
	- $\circ$ Restrições nos registos usados nos diversos modos
- Formato das instruções complexo
	- opcode indica se operando de 8 ou 32 bits
	- $\circ$ Instruções com diferentes tamanhos

- **1978** Intel 8086, 16 bits, registos de uso dedicado
- **1982** Intel 80286, 24 bits, adiciona instruções <sup>e</sup> complexo mapeamento de memória
- • **1985** Intel 80386, 32 bits, novos modos de endereçamento e instruções
- **1989-95** 80486, Pentium <sup>e</sup> Pentium Pro, maior performance, adicionadas 4 instruções
- **1997** MMX para Pentium <sup>e</sup> Pentium Pro, 57 novas instruções

- **1999** SSE com 70 instruções, novos registos de 128 bits
- **2001** SSE2 com 144 instruções para operações de virgula flutuante em paralelo
- **2003** AMD64, 64 bits, modo retro-compatibilidade
- $\bullet$  **2004** Intel EM64T, adicionadas instruções 128 bits <sup>e</sup> SSE3 com 13 instruções

#### a. JE EIP <sup>+</sup> displacement

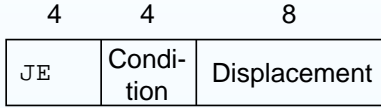

#### b. CALL

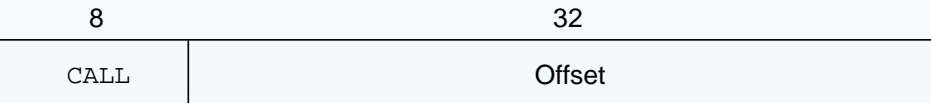

#### c. MOVEBX, [EDI <sup>+</sup> 45]

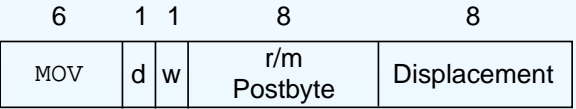

#### d. PUSH ESI

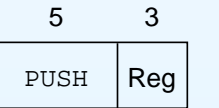

#### e. ADD EAX, #6765

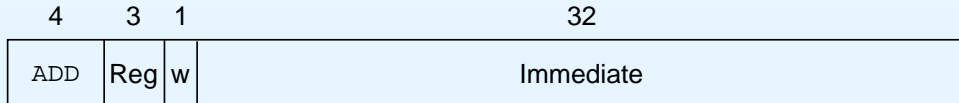

#### f. TEST EDX, #42

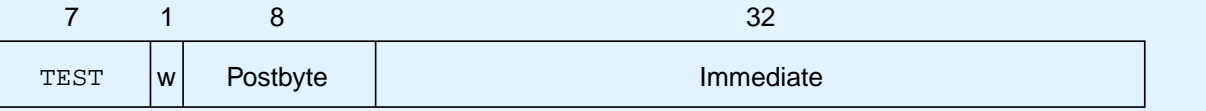

#### Resumo

- Selecção do conjunto de instruções
	- $\circ$ Impacto no desenho do hardware
- $\bullet$  Balanço delicado
	- $\circ$ ○ Número de instruções fornecidas
	- Formato das instruções
	- $\circ$ Número de ciclos de relógio por instrução
	- Velocidade do ciclo de relógio

## Quatro princípios de desenho do hardware

- Simplicidade favorece <sup>a</sup> regularidade
- •Mais pequeno é mais rápido
- •Optimizar casos frequentes
- Um bom desenho exige bons compromissos